# Pratique des machines, installation, utilisation

Introduction

# Objectif du cours

- **Installer un nouveau système d'exploitation**
- **EXA** libre et open source
- ▶ une **distribution** de Linux nommée Ubuntu
- **Example boot** ou dans une **machine virtuelle**
- $\blacktriangleright$  Techniquement soutenu par une importante communauté internationale (**LUG**)

- $\blacktriangleright$  Apprendre à s'en servir
- **I** Utiliser la **console** et taper des **commandes**

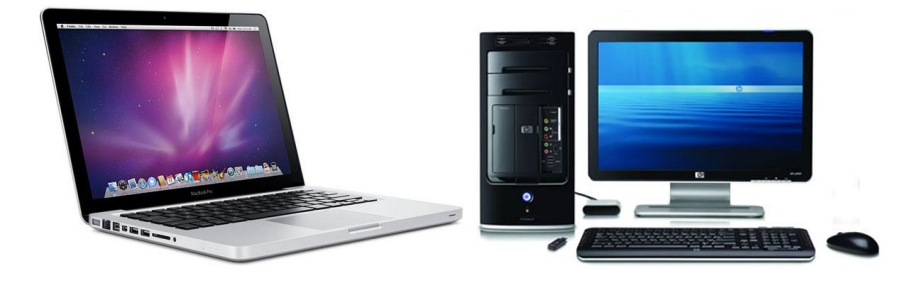

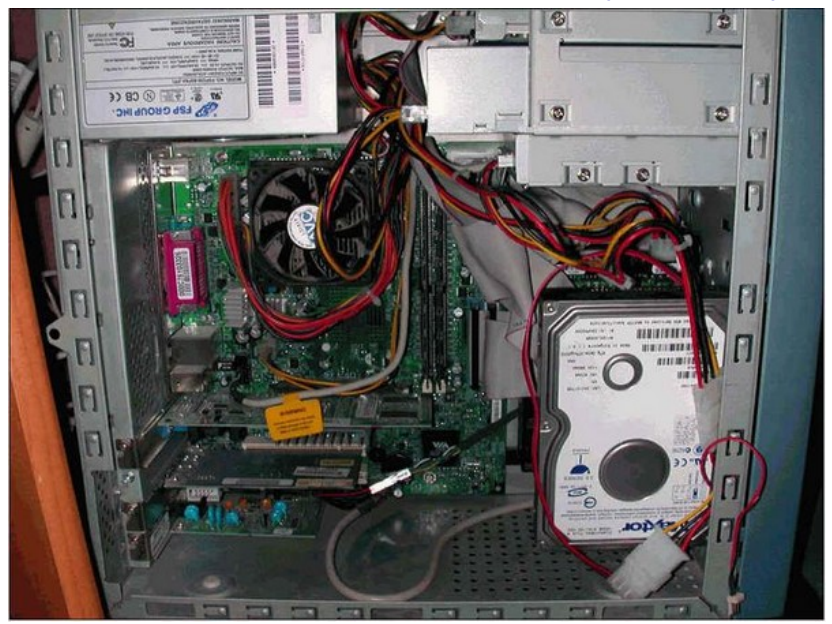

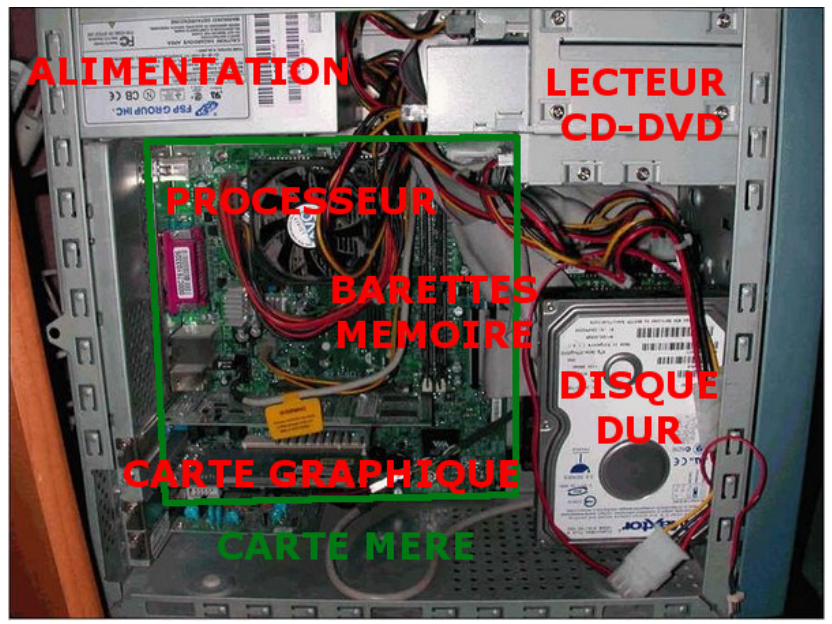

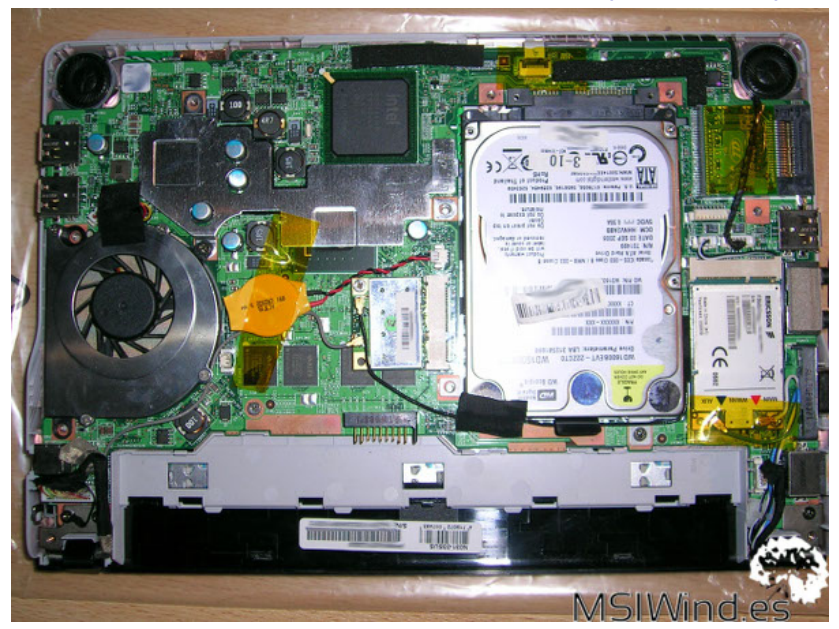

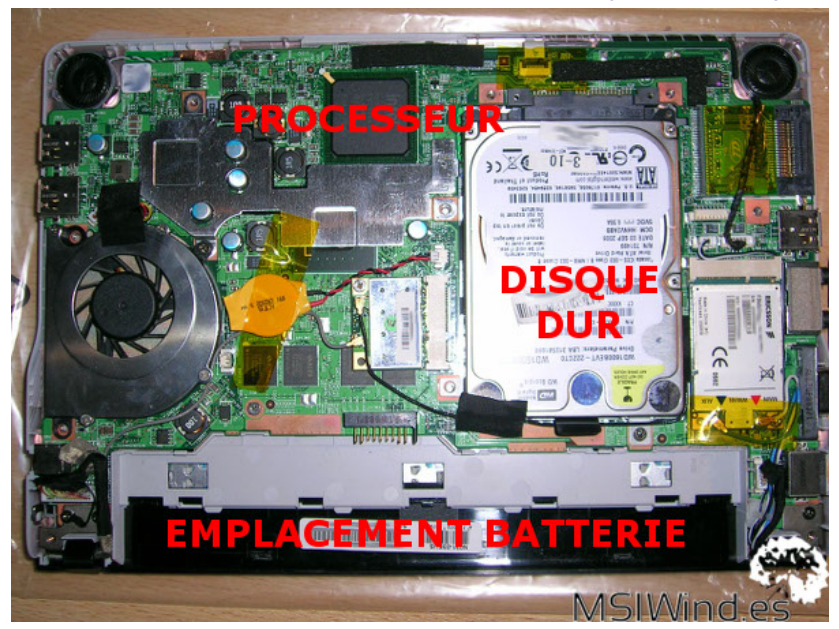

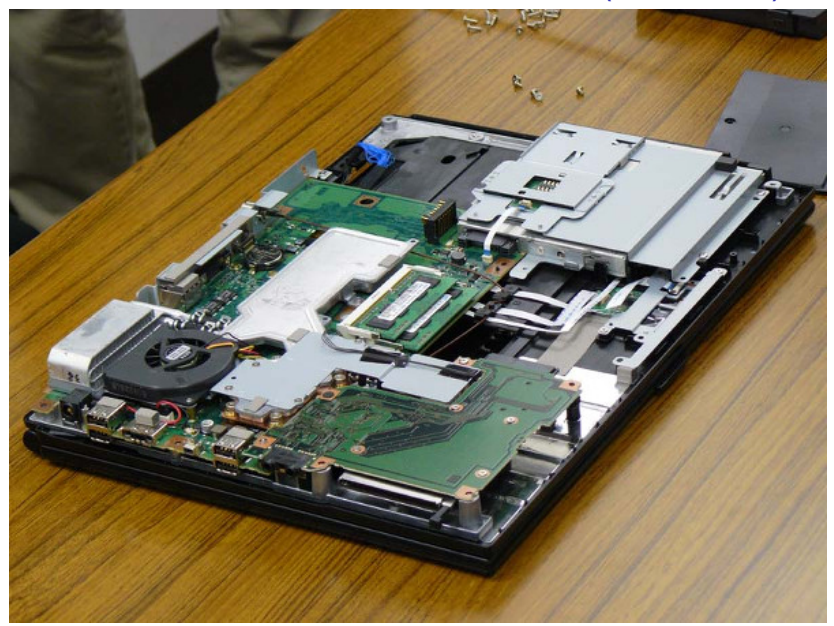

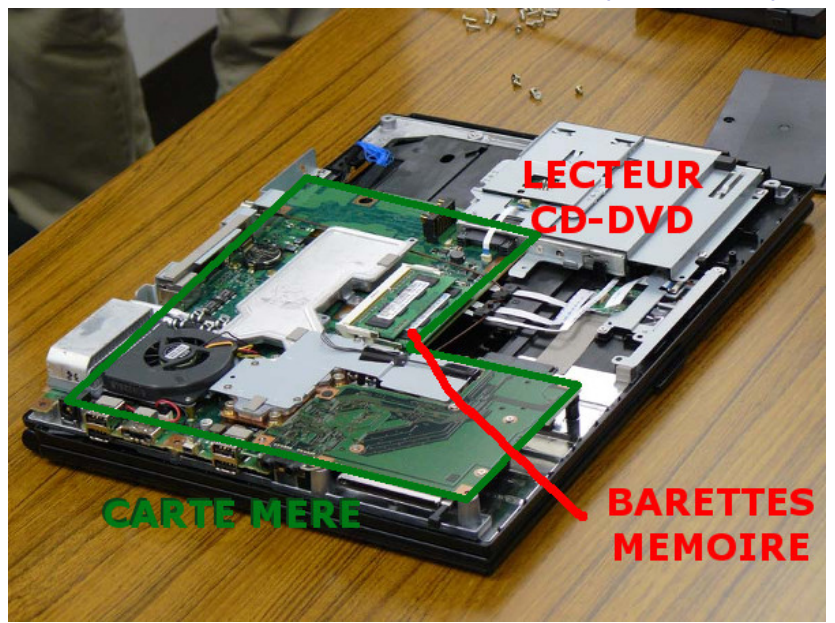

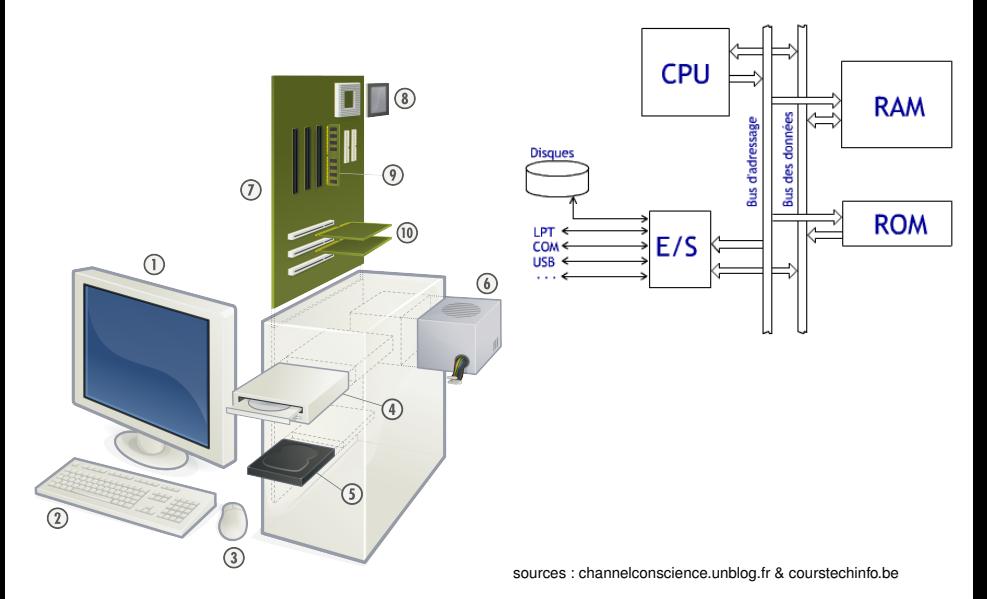

# Le système d'exploitation (son rôle)

Operating system (OS)

Procure aux processus :

- $\triangleright$  ressources de calcul (processeur)
- $\triangleright$  espace mémoire suffisant (RAM)
- $\triangleright$  espace sur le disque dur

Surveille :

- $\blacktriangleright$  utilisation des ressources (files d'attente, priorités)
- $\triangleright$  pas d'accès concurrents
- $\triangleright$  permet les communications
- $\blacktriangleright$  droits d'accès processus/utilisateurs
- $\blacktriangleright$  analyse son propre fonctionnement
- $\triangleright$  peut "tuer" un processus

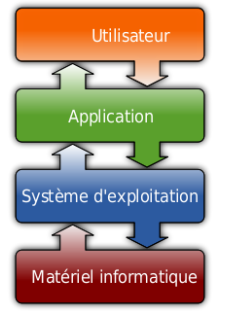

source : wikipédia

# Le système d'exploitation (de quoi il est fait)

- **P** premier programme qui est exécuté au démarrage de la machine, après l'amorçage
- $\triangleright$  constitué de :
	- **I** Un noyau (kernel) :

gestion de la mémoire, des processus, des fichiers, des entrées-sorties principales, et des fonctionnalités de communication

■ Un interpréteur de commande (shell = "coquille" par **opposition au noyau)** :

communication avec le système d'exploitation grâces au commandes en console

**Le système de fichiers (file system)** : une hiérarchie de dossiers contenant des fichiers

+ interface(s) graphique(s) ("environnement de bureau")

+ ensemble de logiciels, de vidéos, d'images, etc..

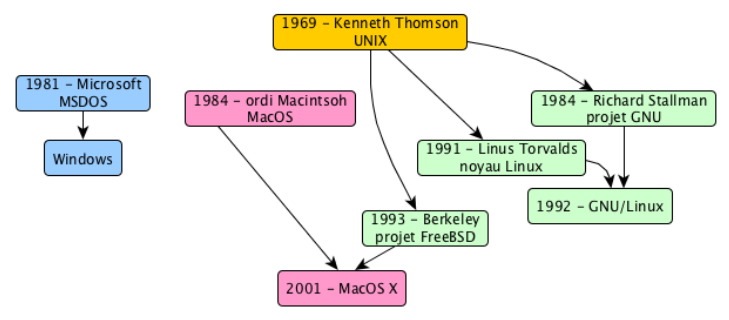

- $\blacktriangleright$  Unix : multi-tâches et multi-utilisateurs interpréteur (shell) + petits utilitaires (commandes)
- <sup>I</sup> MS-DOS : mono-tâche et mono-utilisateur → Windows
- $\blacktriangleright$  Macintosh 1984 : interface graphique et une souris. 2001 : utilisation d'éléments de FreeBSD pour créer MacOS X
- $\blacktriangleright$  1984-1991 : projet GNU + novau Linux

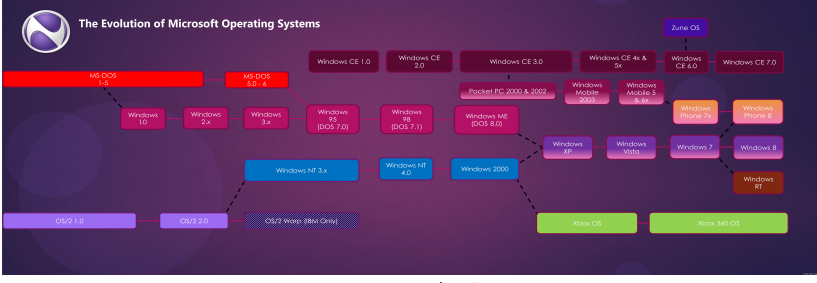

source : neowin.net

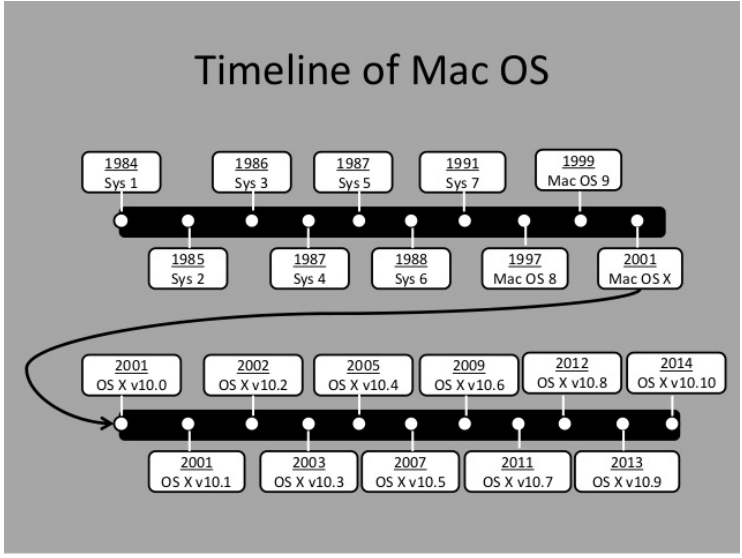

source : slideshare.net/DamianGordon1

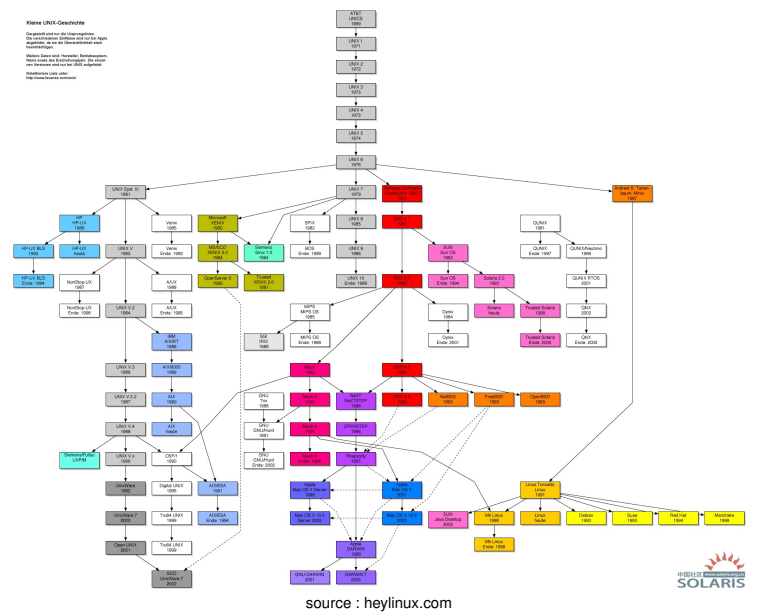

# Pratique des machines, installation, utilisation GNU/Linux – histoire, concepts, installation

# GNU/Linux

Système d'exploitation modulaire assemblé de plusieurs composants :

- $\blacktriangleright$  Le système d'exploitation GNU
- $\blacktriangleright$  Le noyau Linux
- $\blacktriangleright$  Le système graphique Xorg
- $\triangleright$  Gestionnaire de bureau (Gnome, KDE, XFCE, LXDE)
- $\blacktriangleright$  Bibliothèques

#### **GNU**

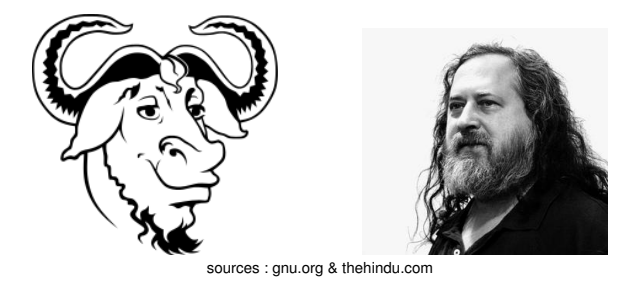

- $\triangleright$  GNU GNU is Not Unix
- ▶ Début dans les années '80 au labo d'IA du MIT par Richard M. Stallman
- $\triangleright$  Tendance globale d'industrialisation de l'informatique
- $\blacktriangleright$  L'accident de l'imprimante Xerox

# Écrire un nouvel OS

- ▶ Commencer par l'éditeur de texte et le compilateur (Emacs et GCC)
- ► Réécriture lente et méthodique de tous les outils UNIX
- **D'autres développeurs se joignent**
- $\blacktriangleright$  En 8 ans une suite quasi-complète

# La Free Software Foundation

- $\triangleright$  Parallèlement au code, une fondation la FSF (1985)
- **Promouvoir et défendre le logiciel libre**
- $\blacktriangleright$  Financement du projet GNU
- **Principalement impliquée sur le terrain légal** 
	- $\rightarrow$  environnement juridique marqué par le droit d'auteur
	- $\rightarrow$  besoin de se protéger légalement
- $\triangleright$  GNU cède ses droits à la FSF

# Les différents projets de la fondation

- $\blacktriangleright$  Les licences GPL
- $\triangleright$  GNU Press
- $\triangleright$  The Free Software Directory
- $\blacktriangleright$  Hébergement de projets (Savannah)
- $\triangleright$  Promotion, Campagnes (Bad Vista, Defective by design)
- ▶ Tâches techniques (décompilation de technos propriétaires, développement de logiciels libres)

#### Les licences GPL

Une famille de licences **copy-left**

- ► GNU GPL ou GPL (General Public License)
- $\triangleright$  AGPL (Affero GPL)
- $\triangleright$  LGPL (Lesser/Library GPL)
- ► GFDL (GNU Free Documentation License)

Différence avec les licences non copy-left (Apache License, BSD License, X11 License, Mozilla Public License)

#### Problèmes de compatibilité

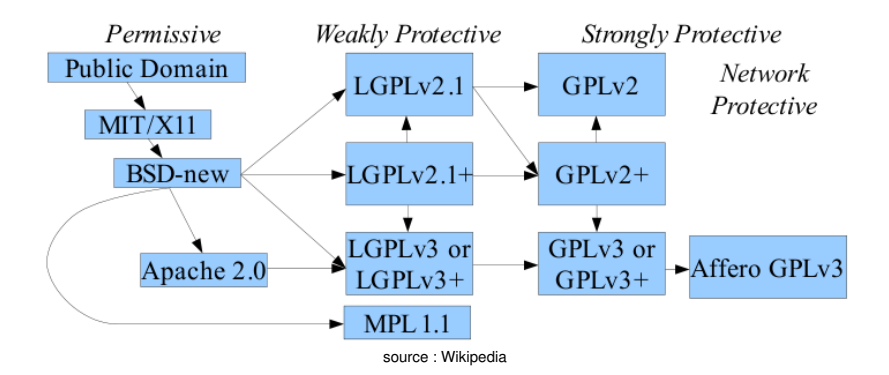

#### La licence GPL

Libre  $\neq$  Gratuit

Les 4 libertés : utiliser, étudier, dupliquer, modifier

- $\triangleright$  La liberté de lancer un programme pour tout usage
- ► La liberté d'étudier le code source d'un programme et le changer pour l'adapter à ses besoins
- ► La liberté de redistribuer un code et faire des copies (pour aider son voisin)
- ► La liberté d'améliorer le code et de publier les modifications afin que tout le monde en bénéficie

#### ... ainsi en 1990

- ► Une famille de licences **copy-left**
- ► Un système GNU quasi complet
- $\blacktriangleright$  Une communauté grandissante
- $\triangleright$  Une fondation active qui assure les aspects juridiques
- ▶ Mais micro-noyau GNU Hurd n'est pas prêt !

#### Linux

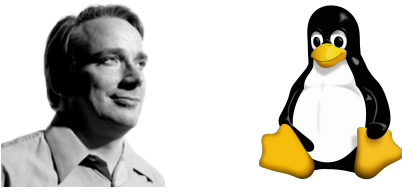

source : ubuntubuzz.com & wikipédia

- ▶ Projet d'étudiant d'un certain Linus Torvalds
- ▶ Publié en septembre 1991
- $\triangleright$  Décembre 1991 version 0.11
- $\triangleright$  Février 1992 version 0.12 (adoption de la GPL)
- $\blacktriangleright$  Mars 1992 version 0.95
- $\blacktriangleright$  Mars 1994 version 1.0 (176 250 lignes de code)
- $\triangleright$  Noyau monolitique, mono architecture
- $\triangleright$  Modules chargeables (pilotes, etc.)

# GNU/Linux

- $\triangleright$  Controverse sur l'appellation GNU/Linux
- $\triangleright$  contre : simplicité/historique/convention argument hiérarchique
- $\triangleright$  pour : argument de la confusion/philosophique dès le début les outils GNU ont été portés sur Linux
- $\triangleright$  Noyau Linux sans GNU / GNU sans le noyau Linux
- $\triangleright$  Relation donnant-donnant

# Les distributions

- <sup>I</sup> Difficultés d'assembler le système à cause de son aspect modulaire
- $\blacktriangleright$  La « distribution » facilite l'installation, la prise en main et l'exploitation d'un système
- $\triangleright$  Plusieurs aspects sont propres à chaque distribution :
	- **L'objectif** (enseignement, grand public, expert)
	- **Le prix**
	- **Les scripts de démarrage**
	- **Les logiciels fournis** dans la distribution (paquets)
	- **L'environnement de bureau** (Gnome, Unity, KDE)
	- **L'intégration** : logiciels disponibles à ajouter par la suite.
	- ► Le gestionnaire de paquets (Debian, RPM)
	- **La notoriété** : grande communauté → plus d'aide
	- **Le mainteneur** de la distribution : une entreprise ou une communauté

# Les distributions

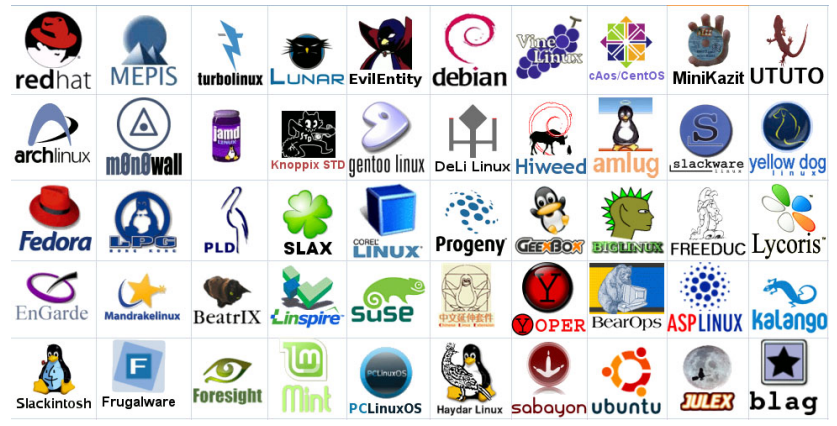

source : les internets

# La notion de paquet

- $\triangleright$  Un programme doit être disponible dans son code source selon la licence GPL
- $\triangleright$  Le processus de compilation peut être fastidieux
	- $\triangleright$  Dépendances
	- $\blacktriangleright$  Architectures
	- $\triangleright$  Distributions
- ► Les développeurs s'occupent rarement du packaging
- $\triangleright$  La complexité de la mise à jour d'un système avec des centaines/milliers de paquets

Les gestionnaires de paquets sont :

« . . . the single biggest advancement Linux has brought to the industry, that it blurs the boundaries between operating system and applications, and that it makes it easier to push new innovations [...] into the marketplace and [...] evolve the OS »

Ian Murdock

# Les paquets

- ► Un paquet : logiciel précompilé (ou non) et pré-configuré pour une distribution particulière et fourni sous forme d'archive
- ▶ Des méta-données importantes à la gestion du logiciel
- $\triangleright$  Gestion de la sécurité (certificat, checksum)

- $\blacktriangleright$  Prend en charge :
	- $\blacktriangleright$  L'installation
	- $\blacktriangleright$  La configuration
	- $\overline{\phantom{a}}$  La mise à jour
	- $\blacktriangleright$  La désinstallation
- $\triangleright$  Le GP peut gérer la mise à jour de l'OS
- $\triangleright$  Gestion de la sécurité (intégrité du paquet, authentification de la source)
- $\blacktriangleright$  L' « enfer des dépendances »
- $\triangleright$  Avec ou sans interface graphique
- ► Maintenance d'une base de donnée avec les logiciels installés
- $\triangleright$  Dépasse la notion de logiciel (Pypi, cpan, ctan, Ruby)

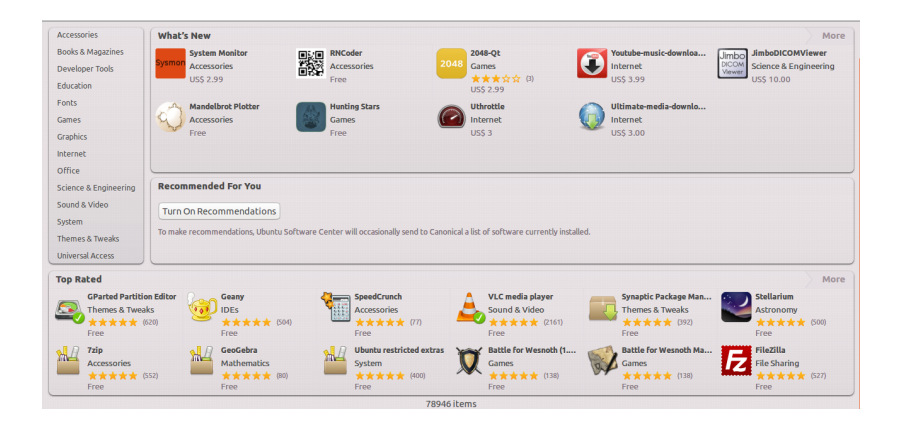

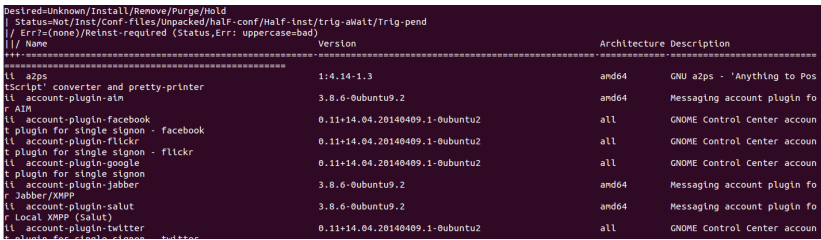

#### Les gestionnaires des paquets les plus connus

- $\triangleright$  OS based :
	- $\triangleright$  Dpkg distributions basées sur Debian. APT frontend
	- $\triangleright$  Rpm distributions basées sur RedHat
	- $\blacktriangleright$  Slackpkg Slackware
	- $\blacktriangleright$  App Store iOS
	- $\triangleright$  Google Play Android
- $\blacktriangleright$  Application based :
	- $\triangleright$  CRAN R
	- $\triangleright$  CTAN LaTeX
	- $\triangleright$  CPAN Perl
	- $\blacktriangleright$  Pypi, Anaconda Python
	- $\triangleright$  Npm Node.js

# Les dépôts

- $\blacktriangleright$  Faciliter l'accès aux paquets
- $\triangleright$  Se baser sur des protocoles standards (http(s), ftp(s))
- $\triangleright$  Choisir ses dépôts (proximité, sécurité)
- $\triangleright$  Maintenir son propre dépôt (miroir)

# L'adoption industrielle et institutionnelle

- **Intérêt commercial et institutionnel dès les premières** années
- $\blacktriangleright$  Raisons
	- ► Stabilité, qualité du code
	- $\triangleright$  Codebase gratuit
	- $\triangleright$  Code ouvert et disponible, maniable
	- $\triangleright$  Basé sur des standards
	- $\triangleright$  Total cost of ownership (TCO)

# L'adoption industrielle et institutionnelle

- ► Linux adopté par NASA, US Postal Service dès milieu-fin '90
- $\triangleright$  Services de support payants dès le debut (RedHat, Caldera).
- ► La publication des sources de Netscape en 1998
- $\triangleright$  Base technologique pour des acteurs industriels naissants
- $\triangleright$  Cotation en bourse de RedHat

#### L'avènement du mouvement Open source

- $\triangleright$  Le discours de RMS ne convient pas aux acteurs industriels
- $\triangleright$  « The cathedral and the Bazaar » (1997)
- ► L'annonce de l'ouverture du code de Netscape (janvier 1998)
- ► Création de l'Open Source Initiative (février 1998)
- Campagne de com' d'envergure pour la promotion du terme Open Source (avril 1998)

# La définition de Open Source

- 1. Free Redistribution
- 2. Source Code
- 3. Derived Works
- 4. Integrity of The Author's Source Code
- 5. No Discrimination Against Persons or Groups
- 6. No Discrimination Against Fields of Endeavor
- 7. Distribution of License
- 8. License Must Not Be Specific to a Product
- 9. License Must Not Restrict Other Software
- 10. License Must Be Technology-Neutral

source : https ://opensource.org/osd-annotated

Les rapports entre Free Software et Open Source Software

- $\blacktriangleright$  Licence copyleft ou permissive
- $\blacktriangleright$  Le point de vue de la communauté FS
- ► Le point de vue de la communauté OSS

Les modèles économiques de l'écosystème FOSS

- $\triangleright$  Licence double (MySQL)
- $\triangleright$  Vente de services professionnels (RedHat, IBM)
- $\triangleright$  Vente de produits avec la marque (Mozilla Foundation, Wikipedia foundation)
- $\triangleright$  Certification et marque déposée (Moodle)
- $\triangleright$  Software as a service (cloud computing)
- $\blacktriangleright$  Donations
- $\triangleright$  Bounty-driver development (donation pour une fonctionnalité)
- $\blacktriangleright$  Extensions payantes

source : https ://en.wikipedia.org/wiki/Business\_models\_for\_open-source\_software

# Tendances de nos jours

#### $\blacktriangleright$  Domaine d'adoption

- $\triangleright$  Super calculateurs
- **Equipements réseau**
- $\blacktriangleright$  Technologie mobile
- $\blacktriangleright$  Le bureau
- $\triangleright$  Serveurs
- $\blacktriangleright$  Branche
	- $\blacktriangleright$  Adoption par les instances publiques
	- $\triangleright$  Adoption par les industries

# Installation de Ubuntu

- $\triangleright$  Distribution GNU/Linux
- $\triangleright$  3 solutions :

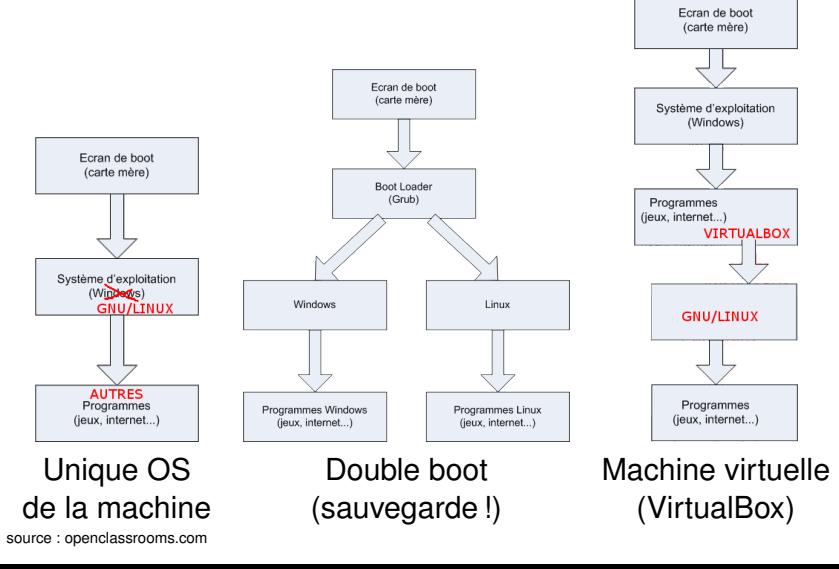